**Al Azhar University Faculty of Engineering Mining and Petroleum Eng. Dept.**

# **Mine Operation Research**

**Salah Badr, PhD Mining and Geotech**

**CLASS NOTES**

# **CONTENTS**

Operation research preface Part 1: Mining Systems Simulation Part 2: Mining Systems Linear Programming Part 3: Cut of Grade Optimization

# **Mine Operation Research**

People, who have been working in general operation research topics, divided different tool box used in their business as follows:

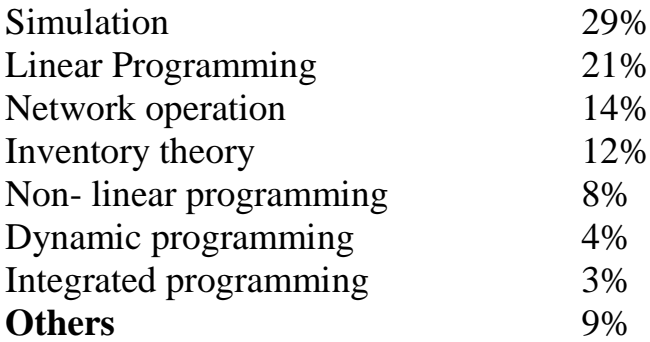

These values confirm the fact that the simulation is the most important operation search practice and that is applicable also for mining engineering discipline.

In this course we will touch ground about the formulation and solution approach of the following mining operation tasks:

- 1. Time motion studies
- 2. Blending and scheduling
- 3. Ultimate pit limit (LP)
- 4. Mine to mill schedule
- 5. Production scheduling
- 6. Truck dispatching
- 7. Cut off optimization (traditional)
- 8. Cut off optimization (heuristic)
- 9. Cut off optimization (Lan's approach)

The materials presented herein are excerpts from my records as PhD student for MINE433: Mine System Analysis class offered by Prof. Kadri Dagdelen of the mining engineering department - Colorado school of mines – USA.

# **Part 1 Mining Systems Simulation**

Software applicable to this module:

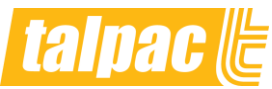

TALPAC is the mining industry's leading haulage and loading simulator and is used by mining companies globally to simulate a truck and loader fleet over a haul route. Using proven logic that models real haulage situations, TALPAC enables users to study the measurable factors that affect productivity, and how fleet will react to them.

# **HAULSIM**

HAULSIM connects the fleet assets, mining operational plans and the people to build a 'digital twin' of any mining operation – open pit or underground – to deliver an accurate representation of any mine sites haulage operations.

# **Part 1: Mining Systems Simulation**

## **1.1. Steps in Simulation Study**

The required steps for building up a simulation model are nearly the same for most cases. The following representing a guide line for these steps:

- 1 Study the system you are going to try to simulate.
- 2 Time motion study (monitor and record the required time for each step)
- 3 Complete Data Collection
- 4 Data Analysis Procedure.
- 5 Develop a computer program (according to the language of the simulation)
- 6 Analysis of the program results (validate the model to see how accurate is it)
- 7 Sensitivity of the program for various conditions
- 8 Presentation of the results.

### **1.2. Critical Elements in simulation**

The most critical element in simulation is the determination of the probability distribution of each studied phenomena. Also the generation Random Realization from the probability distribution we obtained

#### **Example**

Truck- Shovel- Dump Model is being studied the following are the recorded durations results from monitoring of truck travel times on this system:

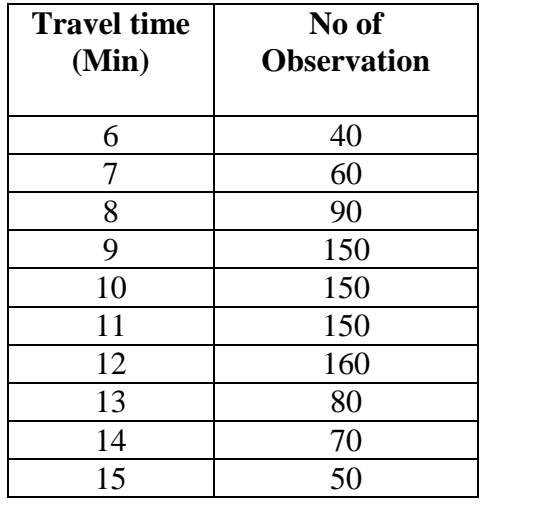

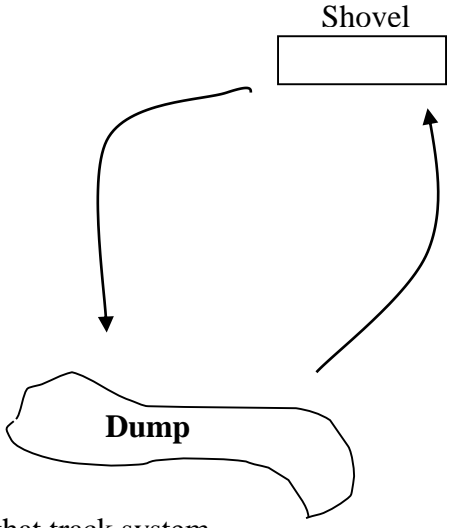

**Calculate:** the possible value for the travel time of that track system

#### **Answer**

The following table representing the cumulative probability distribution of each observed travel time

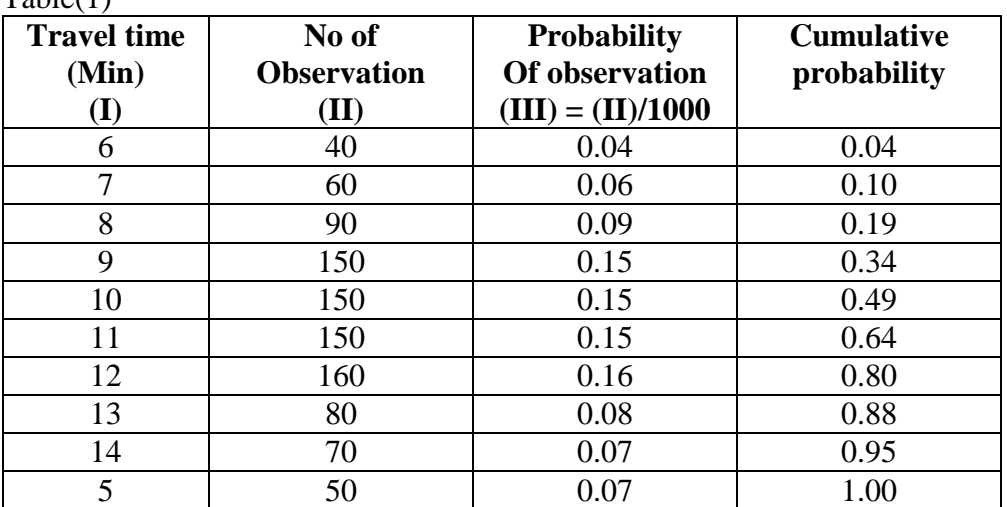

Table(1)

 $Total Observations =  $1000$$ 

Now we can readjust this table for a traveling time ranges with corresponding frequencies.

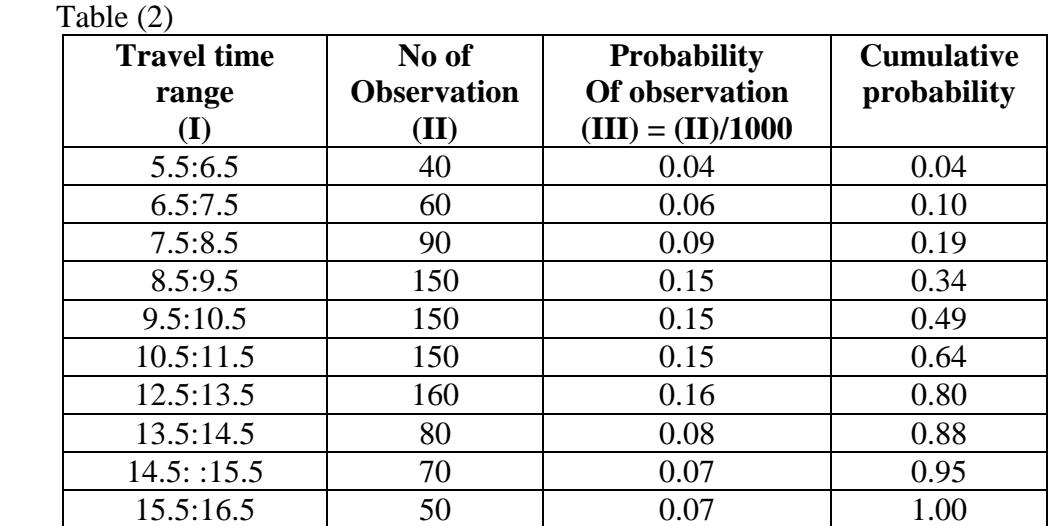

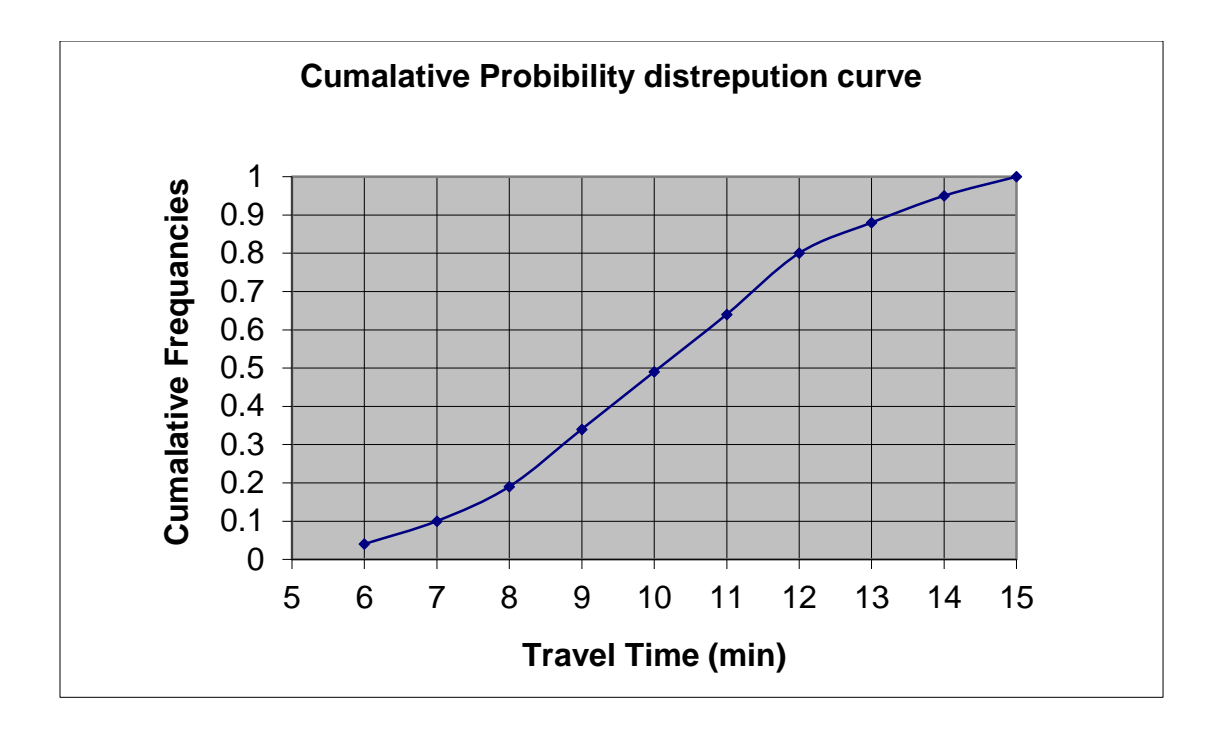

According to the previous figure, there should be a certain random number that actually representing travel time of the studied truck system. The method to produce that Number is using the so-called Random Number Generating Equations. The following will illustrate one of the various generating equations.

#### **1.3. Random Number generator**

$$
n_{(i+1)} = k n_{(i)} (mod m)
$$
  

$$
r_{(i)} = n_{(i)} (mod 100)/100
$$

**where :**

 $n(i) = seed$  $K =$  given constant  $r_{(i)}$  = Random number representing the cumulative probability. m= given number for a certain random number from 0:97

Given the values of the following:  $K = 3$ ,  $n_{(0)} = 9$ ,  $m = 97$ 

**So** 

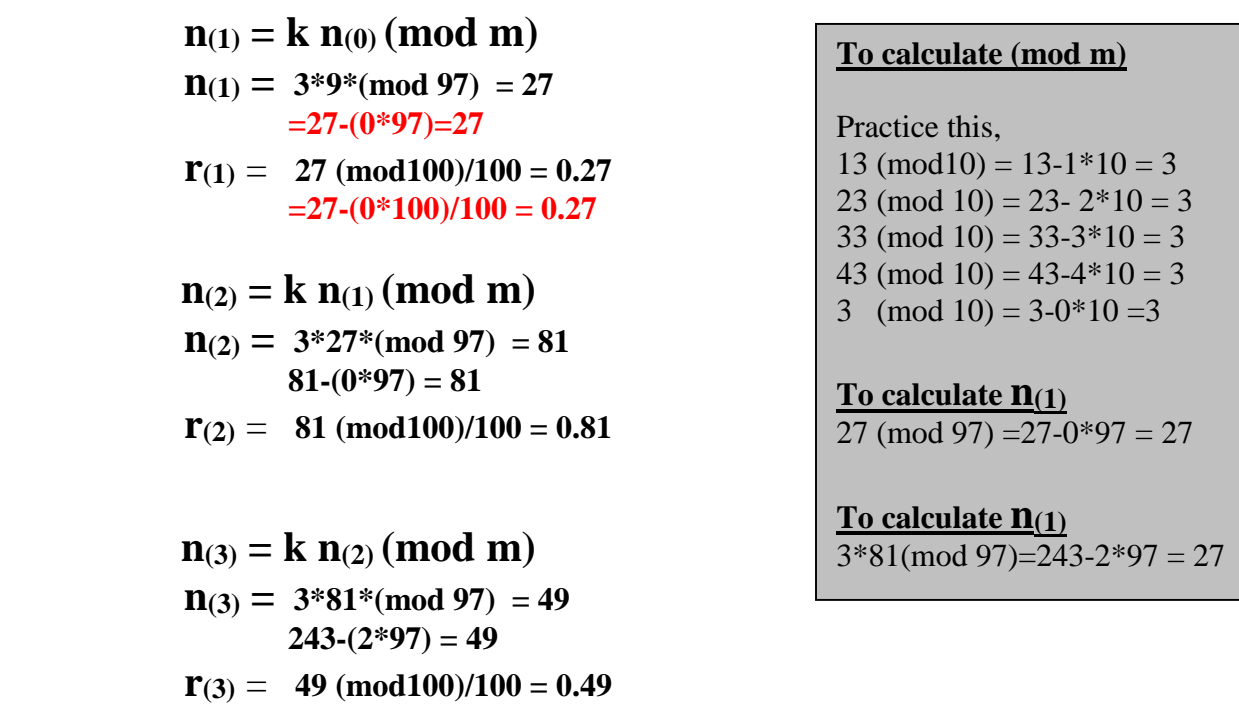

Continuing with this calculations till reach the value of  $\mathbf{r}_{(11)}$ , The following table contains the final random numbers produced by the generating equation, and the corresponding travel time for each random number

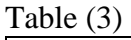

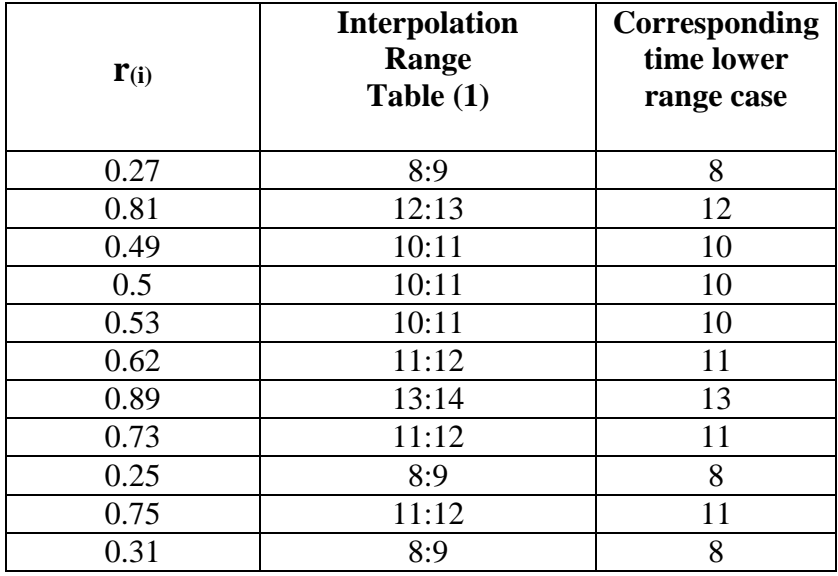

#### **Example:**

Underground mine work using a Continuous Miner, Shuttle Car (CM-SC) and Belt Conveyor (BC) at the end. The following data was collected from the mine representing usual operation representing collected field data:

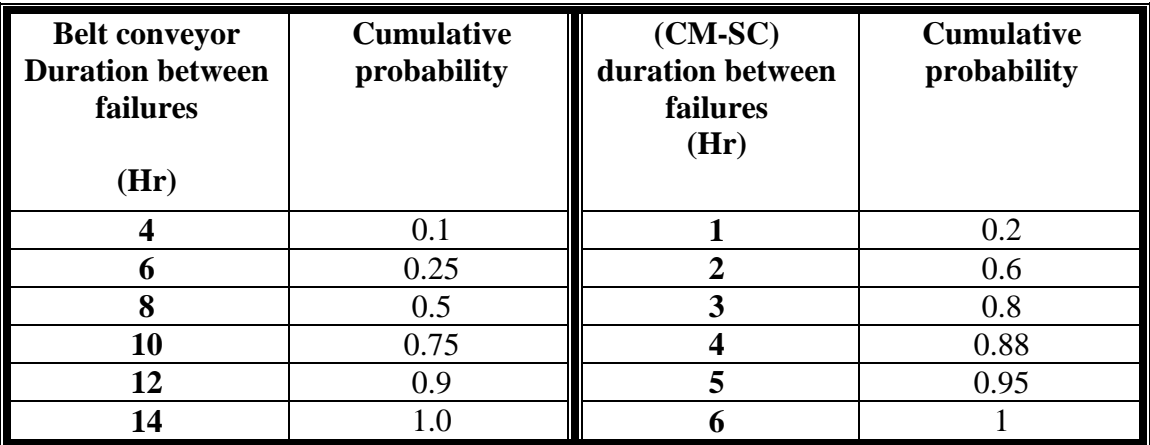

Note: production rate of the system is 100tone/hr and the shift time is 8 hr. If the belt failed it requires at least 3 hr to be fixed. The CM-SC system takes 1 hr to be fixed. It is required to estimate the actual production of this system in 4 shifts?

Answer

We bring the so-called random reality of the problem as follows:

## **(mod m)**  $r_{(i)} = n_{(i)}$  (mod100)/100

Where:

K=5, m=201,  $n_{(0)}=3$ 

The following are the calculated values for **r(i)** the system:

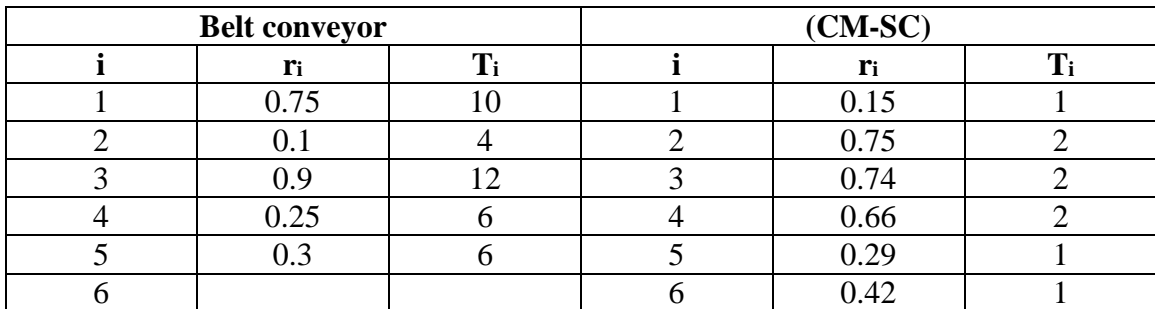

Note: T<sup>i</sup> representing the Random Realization for failure occurrence in this system

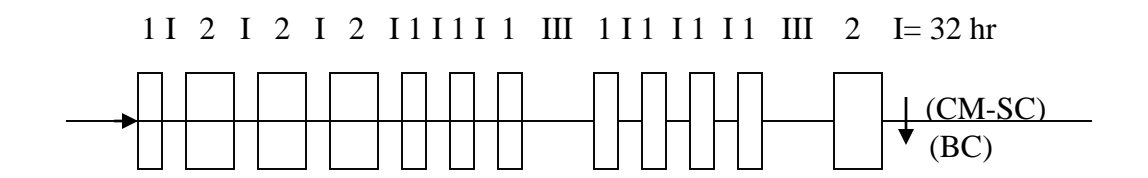

#### **Diagrammatic Representation of the four shifts**

So the number of system in business is equal to the up hour  $= 16$  hr The availability of these system =  $16*100/32 = 50%$ The actual production of that system will be  $= 16*100 = 1600$  tone/4shifts

### **1.4. Different modes Random Numbers generators**

Until now, we still suppose that the behavior of the recorded data of any system is following a Norma linear distribution. Which is actually not possible in all cases? Now we will study the methods of producing Random numbers in case of different modes.

#### **1-Statistical summary**

#### **f(x) = probability density function F(x) = Cumulative probability density function**

$$
F(x) = p(x \le a) = \int_{-\infty}^{\infty} f(x) dx
$$

 $F(x)$  representing the probability that  $(x)$  is going to take values less than, equal to  $(a)$ 

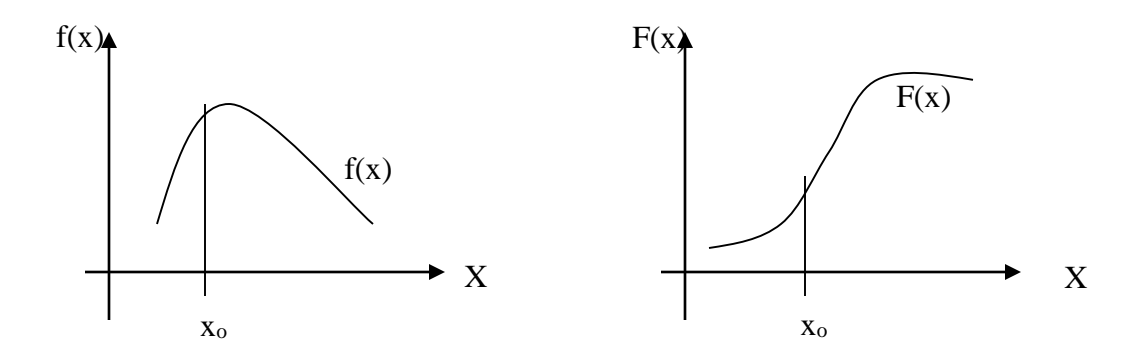

 $F(x)$  representing the area under the curve of Function  $f(x_0)$ 

Now we can start with variable continuous distributions

1- Normal Distribution (Bell shaped function)

$$
f(x) = \frac{e^{-1/2((x-ux)/\alpha x)^2}}{\sigma_x \sqrt{2\Pi}}
$$

#### Where

 $v_x$  = mean value of the collected data  $\sigma_{x}$  = Standard deviation of the collected data  $-\infty < x < \infty$ for more normalized distribution, the  $v_x = 0$  and  $\sigma_x = 1$  then the  $F(z) =$ 

$$
f(z) = \frac{e^{-1/2((z)^2)}}{\sigma_x \sqrt{2\Pi}}
$$

Then to calculate the important used parameter

$$
z = \frac{x - \nu x}{\sigma_x}
$$

The probability range can be estimated as follows

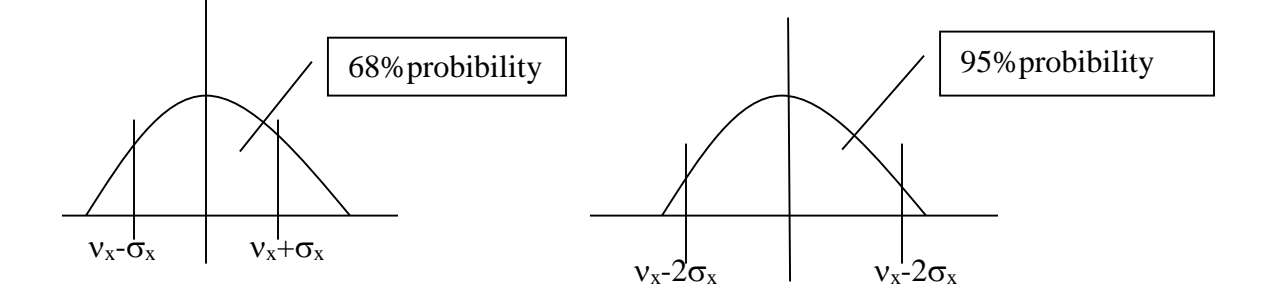

Use of random numbers with normal displacement

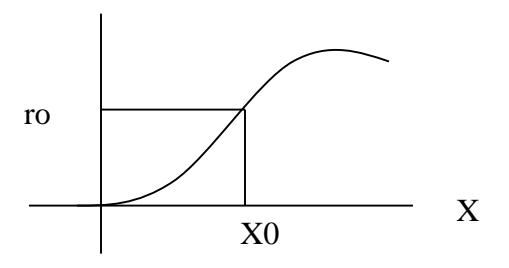

We can use inverse transformation to solve for  $(x)$  i.e.  $x=f-1(r0)$  for example

$$
F(x) = 2x
$$
  
= 0 x<0, x>1  

$$
r = F(x) = \int_{0}^{x} 2xdx
$$
 so r= x2 or x= $\sqrt{r}$ 

for the normal distribution :

$$
f(x) = \frac{e^{-1/2((x - \nu x)/\sigma x)^2}}{\sigma_x \sqrt{2\Pi}}
$$

Then using this equation to generate random variants from the normal density function

$$
x = \sigma_x (12/k)^{1/2} (\sum_{i=1}^k r i - k/2) + \nu x
$$

Recommended  $k = 12$ , then use the following equation for producing random numbers

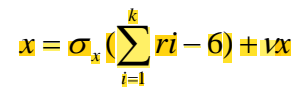

Example

Generate normally distributed truck arrival times coming from normal distributed with a mean  *and standard deviation*  $\sigma_x = 1.3$ *. Use the random number generator given* below:

 $n(i+1) = k$  ni (mod m) **where:** k=3, no = 9, m=97 and ri = ni (mod 100)/100

#### **Answer**

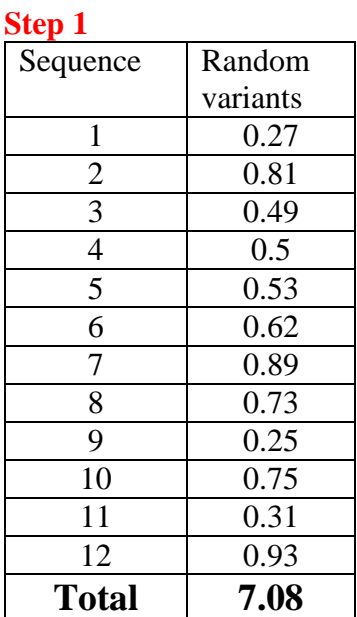

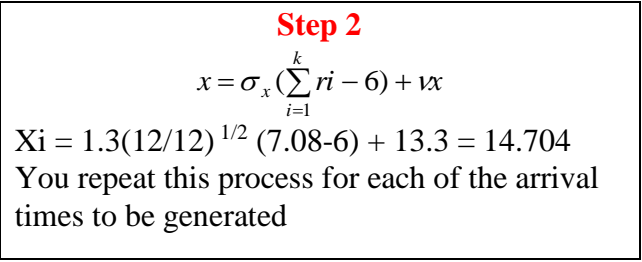

## **1.5. Mont-Carlo-stochastic simulation**

Generate random data according to a certain dissertation.

#### **1.5.1. Normal distributed**

#### **Example**:

Assume that time between failures for a continuous miner- shuttle car system is normally distributed and the mean vx and standard deviation  $\sigma x$  can calculated from the following time study data :

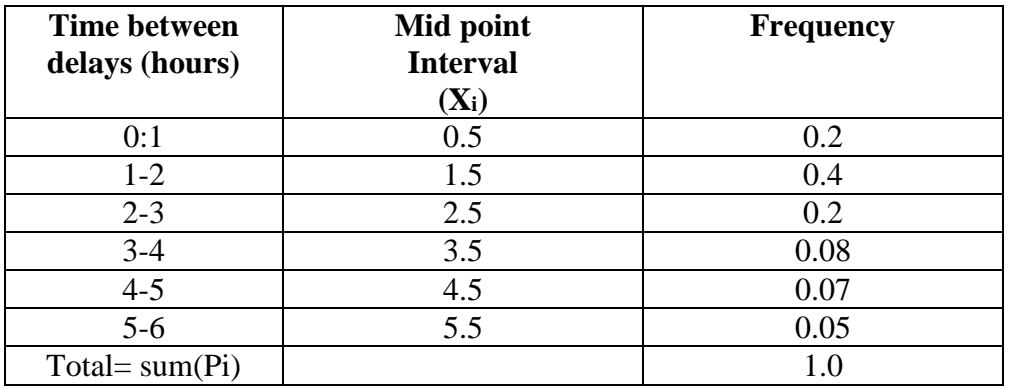

We will use the following formulas to produce the value of  $\sigma x$  and  $vx$ :

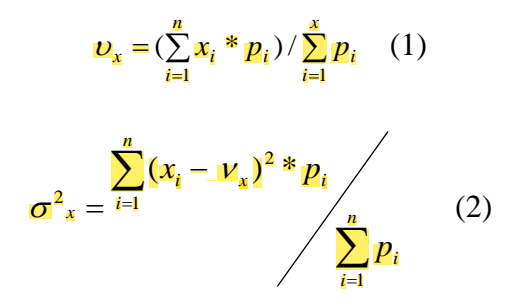

So the value of mean can be calculated as follows:

$$
vx = (mid point of the each interval)(frequency each)/(sum(pi)
$$
  
=  $\frac{0.5*0.2+1.5*0.4+2.5*0.2+3.5*0.08+4.5*0.07+5.5*0.05}{(0.2+0.4+0.2+0.08+0.07+0.05)}$  = 2.07

$$
\sigma_{x}^{2} = (0.5 \cdot 2.07)^{2} * 0.2 + (1.5 \cdot 2.07)^{2} * 0.4 + (2.5 \cdot 2.07)^{2} * 0.2 + (3.5 \cdot 2.07)^{2} * 0.08 + (4.5 \cdot 2.07)^{2} * 0.07 + (5.5 \cdot 2.07)^{2} * 0.05 = 1.825
$$

Hence we have a normal distribution data with mean=2.07 and standard deviation=1.35 now we can start generating random numbers from this data using the following formulas:

#### **(mod m)**

 $r_{(i)} = n_{(i)} \pmod{100}/100$ 

Where:  $K=5$ ,  $n_{(0)}=3$ ,  $m = 201$ 

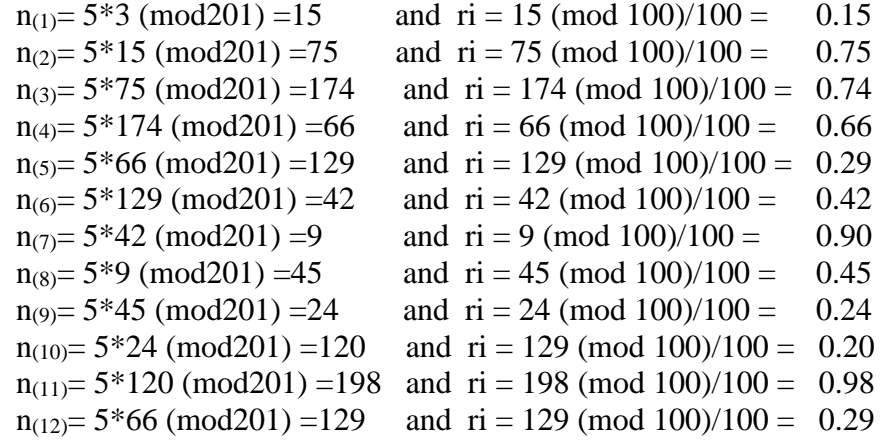

 $\Sigma$  ri = 6.07

As the (x) is normally distributed variable, if it is generated according to:

$$
x = \sigma_x(\sum_{i=1}^k ri - 6) + \iota x
$$

First arrival time=  $X1 = 1.35(6.07-6) + 2.07 = 2.16$  hr

For additional values of the arrival times you have to generate the Random numbers from (n13 to n24) and carry out the same way like before.

#### **1.5.2. Exponential distribution**

#### **Exmaple**

Suppose that the coal trains arrival times are exponential in form Then

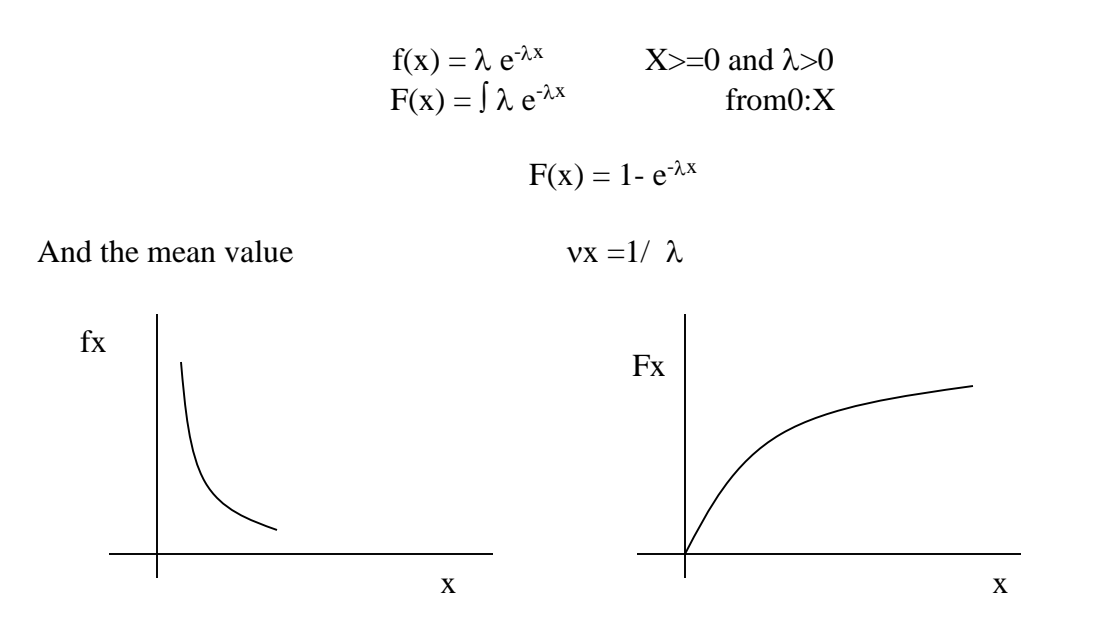

Generating exponentially distributed random numbers variants: Can be done as follows:

 R= 12 \* ------------ X= -(1/)\*log(R)

Where:

 $X=$  variable random value (i.e. arrival time)

#### **1.5.3. Log-Normal Distribution**

The lognormal distributions are defined in the following case:

#### If say:  $(Y = \log x)$ , is normally distrusted(Bill shaped) in the range  $-\infty < y < \infty$  then  **this (x) is said to be log-normal distributed.**

Now the value of mean, standard deviation is calculated corresponding to the normalized function i.e. (y)

$$
v_x = E(x) = \exp^{(\nu x + \frac{\sigma_y^2}{2})}
$$

$$
\sigma_x = \exp(2 \sqrt[2]{x} \cdot \sqrt[3]{x} + \sigma_y^2) \sqrt[3]{\sqrt[2]{x} \cdot \sigma_y^2} - 1)
$$
  

$$
\mu_y = \ln(\mu_x) - 1/2 \ln(\frac{\sigma_x}{\sigma_y} + 1)
$$
  

$$
\sigma_y^2 = \ln(\frac{\sigma_x^2}{\mu_x^2} + 1)
$$

Standard normal variant (z) can be defined as:

$$
z = \frac{\ln x - \mu y}{\sigma_y}
$$
  
\n
$$
x = \exp(\mu y + \sigma_y * z)
$$
  
\n
$$
x = \exp(\mu_x + \sigma_y [(\frac{k}{12})^{\frac{-1}{2}} (\sum_{i=1}^{k} r_i - \frac{k}{2})]
$$
  
\nwhere:  $k = 12$   
\n
$$
x = \exp[\mu_y + \sigma_y [\sum_{i=1}^{12} (r_i - 6)]]
$$

#### **Example :**

Mean=20,  $\sigma_x^2 = 5$ ,  $\Sigma r_i = 4$  for 12 Random Number, generate the value coming from the log-normal distributions. **Answer**

$$
\mu_y = \ln(\mu_x) - \frac{1}{2} [\sigma^2_x/\mu_x + 1] \n= \ln(20) - \frac{1}{2} \ln(5/20 + 1) = 2.88
$$

$$
\sigma y = \sqrt{\ln[\sigma^2 x/\mu^2 x + 1]} =
$$
  
=\sqrt{\ln [5/(20)^2 + 1]} = 0.111

 $X = exp [µ_y + σ_y [Σr_i - 6]]$ **X = exp[2.88+ 0.111[4-6]**  $X = 15.9$ 

# **1.6. Project scheduling by CPM – PERT**

The method of planning any project is varied. The CPM (critical path method) and also PERT (project evaluation reviews techniques), will be discussed here.

For the project scheduling technique there are three important elements including the following:

#### **I-Planning**

Break the project into distinct activates. Determine the time estimates of the activates. Construct a network diagram with each arc in the network representing an activity of the project.

#### **II-Scheduling**

the objective is to construct a time chart showing the start and finish times for each activity. As will as it's relationship to other activities in the project. Schedule must show the critical activities that required special attention for usefully accomplished.

#### **III-Project Control**

Network diagram and the time chart for making periodic progress reports. the network is updated periodically and analyzed if necessary to determine a new scheduling.

#### **1 - Network diagram representation**

Each activity is represented by an arrow with the head indicating the direction of the progress. Preceding relationships are specified by using events.

An event represents a point (node) in the time that signifies the completion of the same activities and beginning of new ones. So a direct arc and each event represent each activity represented by a node.

#### **1.6.1. Rules for network construction**

**Rule (1)**: Each activity is represented by one and only one arrow. **Rule (2)** : No two activates can be identified by the same head and tail event

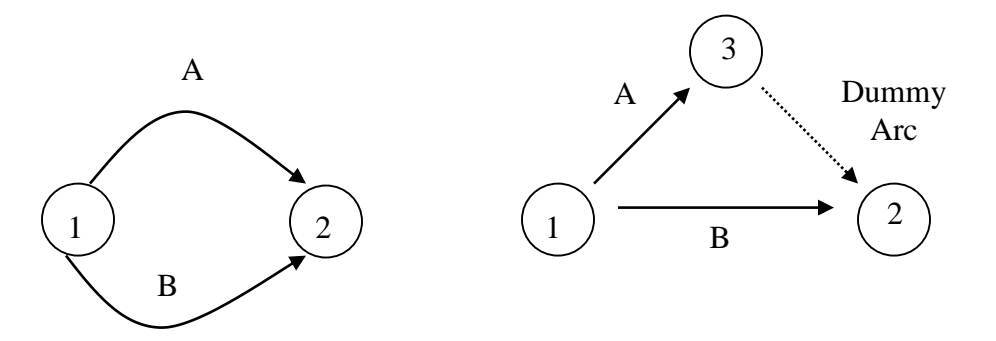

**Rule (3)**: to ensure the correct precedence relationships in the arrow diagram the following questions must be answered:

- a- What activity must be completed immediately before this activity can start
- b- What activity must follow this activity
- c- What activities a must occur concurrently with this activity.

#### **Example**

Construct a network diagram comprising activities A,B,C……and L such that the following relationships are satisfied.

- 1- A, B and C, are first activities of the project can start simultaneously.
- 2- A and B precede D.
- 3- B precede E, F and H
- 4- F and C precede G
- 5- E and H precede J and I.
- 6- C, D, F and J precede K
- 7- K precede L
- 8- I, G and L are terminal activities of the project.

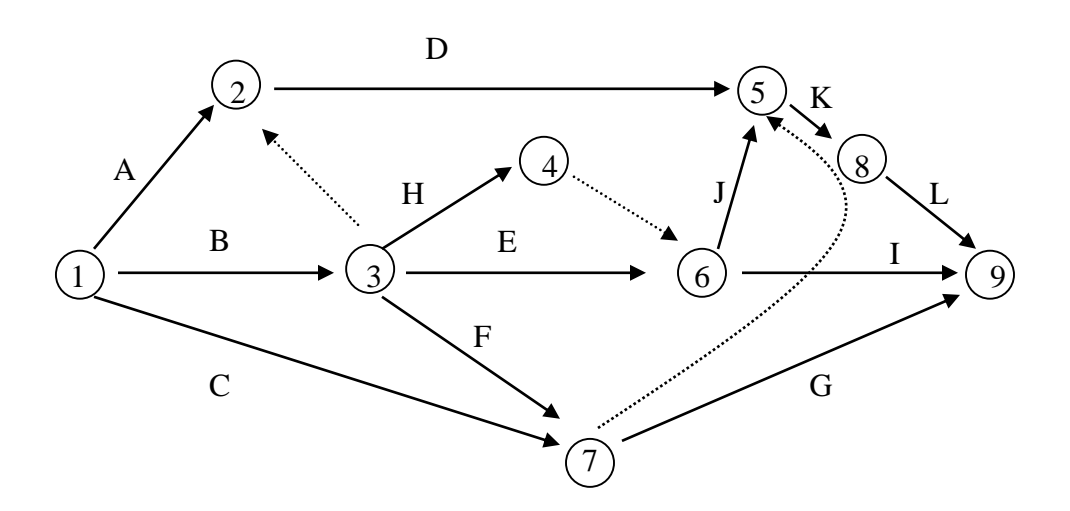

# **Example**

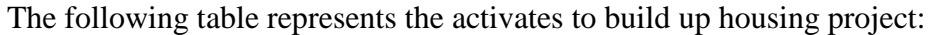

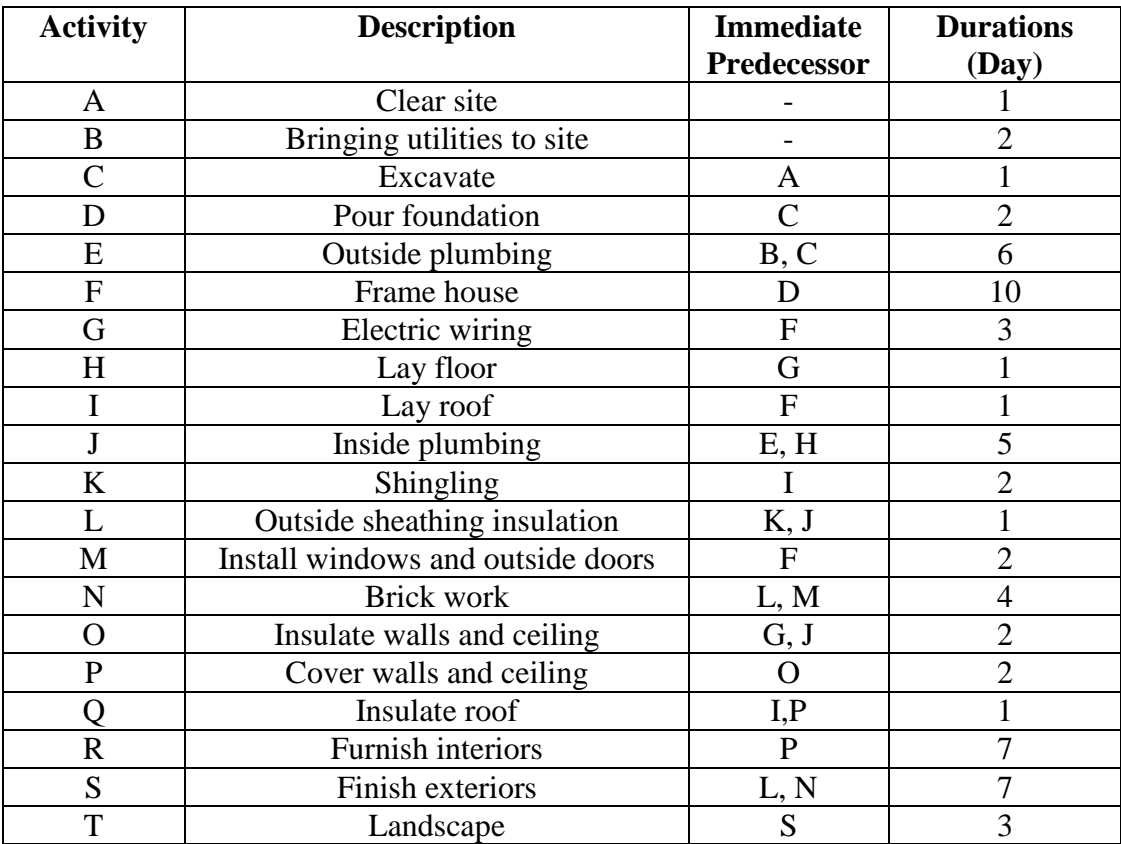

#### **Answer**

The following diagram is the most probable for this project

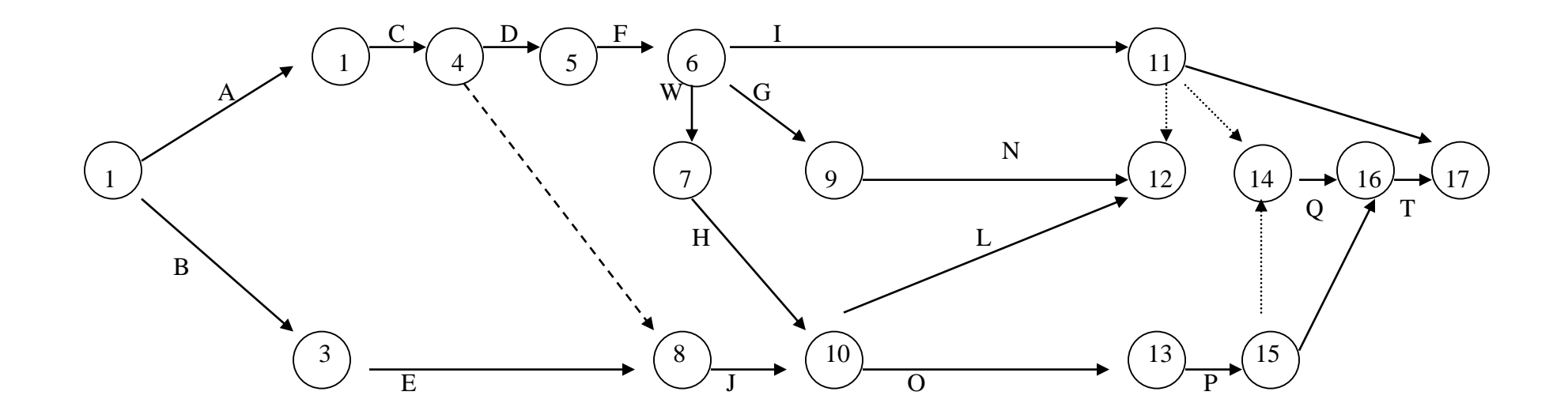

Network diagram of the example

#### **1.6.2. Critical Path Analysis**

Suppose we have the following network diagram

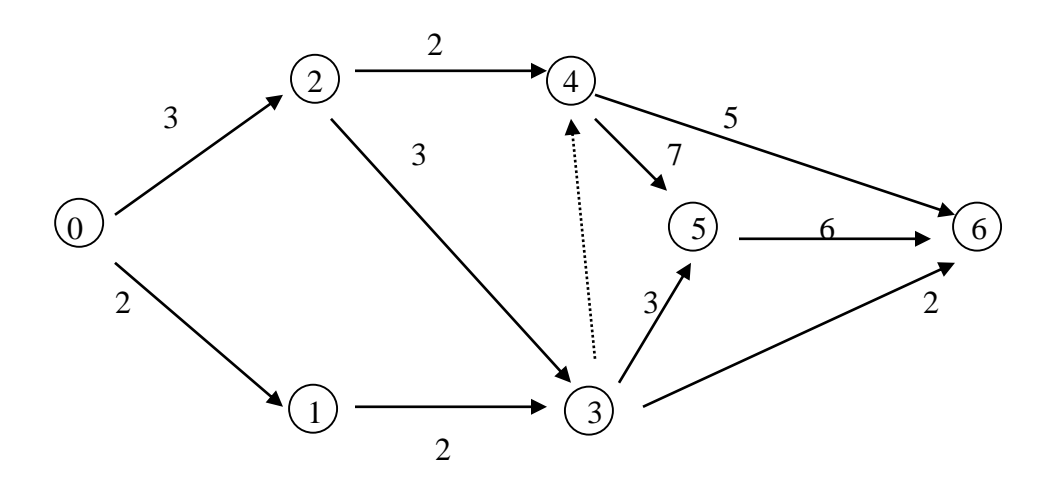

The critical path is defined as follows:

*It's the longest path through the project network time scheduling*

There are two path estimating methods: forward pass and back ward pass depending in where we start estimating the path at node (0) or at (node final)

Let's try forward path method for the previous project:

The longest duration for an event is defined as (TE=Earliest time to finish.)

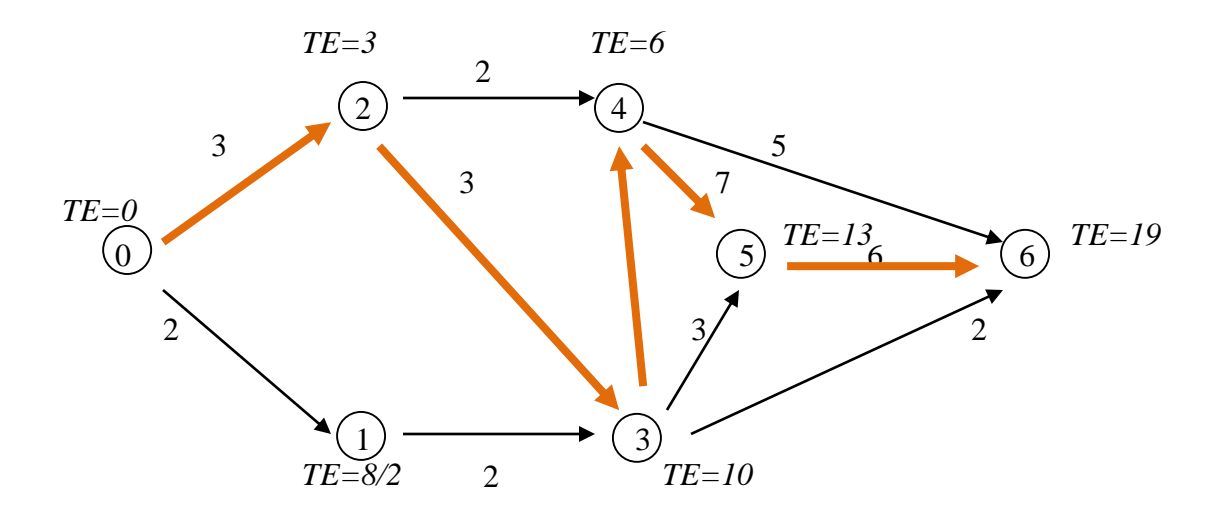

# **References:**

- 1. W. Hustrulid M. Kuchta 1998. *Open Pit Mine Planning and Design: Volume 1 Fundamentals*. Book published by Rotterdam: A.A. Balkema
- 2. Koskiniemi,B.C.,1987,"Hand Methods in Open-Pit Mine Planning and Design," *Open Pit Mine Planning and Design* , J.T. Crawford and W.A. Hustrulid, eds., AIME, New York,pp.187 –194.
- 3. Soderberg, A., and Rausch,D.O.,1988,"Pit Planning and Layout," *Surface Mining* E.P. Pfleider,ed., AIME, New York,pp.141 –165.
- 4. Pana,M.T., and Davey,R.K.,1973,"Pit Planning and Design," *SME Mining Engineering Handbook* A.B. Cummins and I.A. Given, ed., AIME, New York,pp.17.1 –17.19.
- 5. O'Hara, T.A. 1980. *Quick guides to the evaluation of orebodies*. C1M Bulletin (814)73: 87-99.
- 6. Pana, M.T. & R.K. Davey 1983. *Open-pit mine design.* SME Mining Engineering Handbook (LA. Given, editor). New York: Society of Mining Engineers of the AIME.
- 7. Dubnie, A. 1982. *Surface Mining Practice in Canada*. Mines Branch Information Circular 292 (10): 109 pp.
- 8. Miller, V.J., and Hoe,H.L.,1982,"*Mineralization Modeling and Ore Reserve Estimation*," Engineering and Mining Journal ,Vol.183,No.6,pp.66 –74.
- 9. Morey, P.G. & K.J. Ashley 1984. *Open pit mine design***.** 1984 NWMA Mine Feasibility - Concept to Completion, Dec. 3-5, 1984, Spokane, WA.
- 10. Taylor,H.K.,1982,"*General Background Theory of Cutoff Grades*," Transactions (Section A:Mining Industry), Institution of Mining and Metallurgy Vol.81,pp.A160 –A179.
- 11. Lerchs, H., and Grossmann,I.F.,1965,"*Optimum Design of Open Pit Mines*," CIM Bulletin Canadian Institute of Mining and Metallurgy,Vol.58,January.
- 12. Daily,A.,1982,"*Valuation of Large, Gold-Bearing Placers***,"** Engineering &Mining Journal Vol.163,No.7, July.
- 13. Fricker, A.G.,1986a**,"***Placer Gold —Measurement and Recovery***,"** Proceedings Australasian Institute of Mining &Metallurgy Sampling Symposium, Melbourne, Sept. Transactions , Institution of Mining and Metallurgy,Vol.79,pp.B60 –67.
- 14. Johnson, T.B., and Sharpe, R.W., 1991,"*Three Dimensional Dynamic Programming Method for Optimal Ultimate Pit Design*," Report of

Investigation 7553,,US Bureau of Mines.

- 15. Chuanqing, C. & Q. Wu 1989. Chapter 50. *An approach to the mining design system based on a deposit model*. Proceedings APCOM 21. (A. Weiss, editor): 521-528. SME.
- 16. Couzens, T.R. 1989. *Aspects of production planning: Operating layout and phase plans. Open Pit Mine Planning and Design*. (J.T. Crawford and W.A. Hustrulid, editors): 219-231. New York: SME-AIME.
- 17. Crawford, J.T., III, & R.K. Davey 1979. *Case study in open-pit limits analysis. Computer Methods for the80's*. (A. Weiss, editor): 310-318. New York: SME-AIME.
- 18. Dagdalen, K. 1992. *Cutoff grade optimization*. In: Proceedings 23rd APCOM Proceedings (Y.C. Kirn, editor): 157-165. Littleton, CO: SME.
- 19. Davey, R.K. 1979a. *Short-range mine planning. In: Computer Methods for the 80's* (A. Weiss, editor): 600-609. New York: SME-AIME.
- 20. Davey, R.K. 1979b. *Mine production reporting*. In: Computer Methods for the 80's (A. Weiss, editor): 653- 661. New York: AEVIE.
- 21. Davey, R.K. 1979c. *Mineral block evaluation criteria. In: Open Pit Mine Planning and Design* (J.T. Crawford and W.A. Hustrulid, editors): 83-96. SME-AIME
- 22. David, P.A. & A.M. Onur 1992. *Optimizing open pit design and sequencing*. In: Proceedings 23rd APCOM (Y.C. Kirn, editor): 411-422. Littleton, CO: SME.
- 23. Davis, R.E. & C.E. Williams 1993. *Optimization procedures for open pit mine scheduling***.** In: llth International Symposium on Computer Applications in the Minerals Industry (J.R. Sturgul, editor) 2(4): C1-C18. University of Arizona.
- 24. Desbarats, A. & M. David 1994. *Influence of selective mining on optimum pit design*. CIM Bulletin (867)77(7): 49-56.
- 25. Dohm, G.C., Jr. 1992. *Open pit feasibility studies*. In: SME Mining Engineering Handbook. 2nd Edition (H.L. Hartman, editor) 2: 1278-1297. Littleton, CO: SME.
- 26. Dohm, G.C., Jr. 1989. Circular analysis *open pit optimization*. In: Open Pit Mine Planning and Design (J.T. Crawford and W.A. Hustrulid, editors). New York: Society of Mining Engineers of the AIME.
- 27. Erickson, J.D. 1988. *Long range open-pit planning*. Mining Engineering 20(4): 75-77.
- 28. Taylor, H.K. 1972. *General background theory of cutoff grades*. Institution of

mining and metallurgy transactions, Section A 81: A160-170.

- 29. Franklin, P.J. 1995**.** *Computer-aided short-term mine planning*. CIM Bulletin (879)78: 49-52.
- 30. Fraser, S. 1991**.** *Computer-aided scheduling of open-pit mining operations*. Decision-Making in the Mineral Industry CIM Special Volume No. 12: 379-382.
- 31. Lane, K.F. 1984. *Choosing the optimum cutoff grade*. Colorado School of Mines Quarterly 59: 811-829. Lane, K.F. 1979.
- 32. Lane, K.F. 1988. *The Economic Definition of Ore Cutoff Grades in Theory and Practice*. London: Mining Journal Books, Ltd..
- 33. Lerchs, H. & I.F. Grossman 1995. *Optimum design of open-pit mines*. CIM Bulletin: 47-54. .
- 34. Mann, C. & F.L. Wilke 1992. *Open pit short term mine planning for grade control - A combination of CAD-techniques and linear programming*. In: Proceedings 23rd APCOM (Y.C. Kirn, editor): 487-497. Littleton, CO: SME.
- 35. Mathieson, G.A. 1989. *Open pit sequencing and scheduling*. Presented at the First International SME-AIME
- 36. Yun, Q. & T. Yegalalp 1987. *Optimum scheduling of overburden removal in open pit mines*. Transactions CM Bulletin (848)75(12): 80-83.
- 37. Clark, G.B., 1987a, *"Principles of Rock Drilling and Bit Wear. Part I,"* Quarterly Colorado School of Mines Vol. 77, No.1, Jan., 118 pp.
- 38. Clark, G.B., 1987b, "**Principles of Rock Drilling and Bit Wear. Part 2**," Quarterly Colorado School of Mines Vol. 77, No.2, Apr., 42 pp.
- 39. Maurer,W.C.,1988,**Advanced Drilling Techniques** ,Petroleum Publishing,Tulsa,698 pp.
- 40. Lizotte, Y. 1988. *Economic and technical relations between open-pit design and equipment selection*. In: Mine Planning and Equipment Selection (R.K. Singhal, editor): 3-13. Rotterdam: A.A. Balkema.
- 41. Anon.,1983,"*Materials Handling Research: The Bucket Wheel Excavator***,"** Information Circular 8580,US Bureau of Mines.
- 42. Anon.,1988,"*Economics of Shallow Overburden Stripping,"* Caterpillar Tractor Co., Peoria, IL.
- 43. Aiken,G.E.,1983,"*Open-Pit and Strip-Mining Systems and Equipment*," SME Mining Engineering Handbook AIME, New York,Vol.2,Sec.17,p.47.
- 44. Aiken, G.E. and Wholbier, R.H.,1988,"**Continuous Excavators**," Surface Mining 1st ed., AIME, New York. 478Pp.
- 45. Barker,G., and McKay,C.,1992,"*Some New Concepts in Dredge Design*," Mining Magazine ,July,p.25.
- 46. Beneche,C.J.,1992,"*BWE 's Offer Flexibility in Production Goals* "Mining Equipment International ,July,p.15.
- 47. Frizzell, E.M. and Martin,J.W.,1977,"*Cross-Pit Conveyor Systems,"* Mining Congress Journal ,Aug.p.67.
- 48. Gold,R.J., and Gold,O.,1994,"*Wheel Excavators and Conveyors For Use in Surface Coal Mining***,**" Mining Congress Journal ,Nov.,p.40.